# The scalerel Package

Routines for constrained scaling and stretching of objects, relative to a reference object or in absolute terms

> Steven B. Segletes steven.b.segletes.civ@mail.mil

> > May 7, 2013 v1.4

## 1 Commands and Description

The scalerel package is used to scale and vertically stretch objects, either relative to other objects, or in absolute terms. Its commands may be invoked in either math mode or text mode (if there is no math in the objects to manipulate); however, the objects it manipulates will, by default, be processed in math mode. Nonetheless, one may process the objects in text mode (assuming they do not contain math-specific characters or commands) by specifying arguments as {\$object\$}, instead of the usual {object}.

There are four basic commands with the scalerel package, two of which have star variants:

\scalerel[\*][max\_width]{object}{reference} \stretchrel[\*][min\_aspect]{object}{reference} \scaleto[max\_width]{object}{height} \stretchto[min\_aspect]{object}{height}

In addition, there are a number of added commands that have been implemented as composites of the four basic commands, they are

```
\scaleleftright[max_width]{left-obj.}{reference}{right-obj.}
\stretchleftright[min_aspect]{left-obj.}{reference}{right-obj.}
\hstretch{scale}{object}
\vstretch{scale}{object}
\scaleobj{scale}{object}
```
There are also several auxiliary commands, supporting backward compatibility, etc.:

\ignoremathstyle

\discernmathstyle \Isnextbyte[[v] OR q]{test byte}{string}

In all cases, object is the object to be scaled or stretched. It can be as simple as a symbol, like a summation sign  $(\sum)$ , or it can be an object of complex description. Likewise, in cases of *relative* scaling and stretching, reference is the reference object in relation to which the manipulated object is scaled or vertically stretched. The reference may likewise be of complex description (such as a mathematical expression). When an object is scaled or stretched relative to a reference object, it is also vertically shifted, if necessary, so that its vertical extent conforms to that of the reference object.

In cases of scaling or stretching to a specified size, height will the final vertical height of object following a scale or stretch manipulation. Since scaling or stretching to an absolute size provides no reference object, the baseline of manipulated object remains unchanged.

In cases of scaling (relative or absolute), the constraint max\_width is optionally specified as the maximum width allowable for the manipulated object. If the manipulated width would otherwise exceed this limit, the object width is scaled back to this limit. If the object width is scaled back, its aspect ratio will change with respect to its original shape.

By definition, vertical stretching will change the aspect ratio of an object. In the case of stretching (relative or absolute), the constraint min\_aspect is the minimum aspect ratio allowed by the stretch. Its value is given in %, such that a parameter value of 100 indicates 100% or an aspect ratio of 1. If the stretch would otherwise cause the manipulated object's aspect ratio to fall below this value, the width of the manipulated object is increased to meet this minimum threshold. The value of min\_aspect must be an integer.

Because relative scaling or stretching is done relative to a reference object, the \scalerel and \stretchrel commands will, by default, print out the manipulated object followed immediately by the reference object. Because this may not always be desired, the star (\*) version of these commands suppresses the output of the reference object, so that only the object that was manipulated is output.

The \scaleleftright and \stretchleftright commands are intended to provide the functional capability of the \left and \right commands in math mode, for delimiting symbols not otherwise supported by those commands.

The \hstretch and \vstretch commands merely take the second argument and either horizontally or vertically stretch it by a scale factor given by the first argument. The scale is not given in percent, like some aforementioned commands. Remember also, that these commands are, by default processed in math mode. In a like manner, \scaleobj performs a scale of the object. It is like the **\scalebox** command of the graphicx package, except that its argument (like others in this package) defaults to math mode, and is displayed in the current math display style.

As of version 1.4, scalerel commands will autodetect the current math display style and process its arguments in the same mode. However, this improvement could "break" a prior (rare but) accepted usage of the package in which the scalerel object is given in mixed mode (containing \$ characters in the middle of the object. In order to maintain backward compatibility, the user may invoke \ignoremathstyle. Thereafter, scalerel objects will be processed in the prior (pre-version 1.4) manner, until the command \discernmathstyle is later invoked to restore the more modern package settings.

A service routine \Isnextbyte was employed by this package. Because of its more general utility, it is made accessible to the user. It is an improved version of the command **\isnextbyte** from the stringstrings package. It will determine if the first byte from a passed string argument matches a specified match-character. It produces a T or F result, which is printed out by default. With the use of the q optional argument, the output can be suppressed, with the result instead being stored in a macro \theresult.

#### 2 Usage Examples

Now for a few examples. Let us define

```
\def\preblob{\displaystyle\sum_{i=0}^3}
\def\blob{\displaystyle\frac{\displaystyle\frac{x^3}{z+r^3}}%
          {\displaystyle\frac{y}{x^2}}%
}
```
Here are the raw definitions of  $\preceq$  hereblob $\boldsymbol{\delta}$ , unscaled:

$$
\sum_{i=0}^{3} \frac{x^3}{\frac{z+r^3}{x^2}}
$$

#### 2.1 The \scalerel Command

Now we employ  $\scalerel{\preccurlyeq}{\ptob}{}{\blob}$ 

$$
\sum_{i=0}^{3} \frac{x^3}{\frac{z+r^3}{y}}
$$

If we wish constrain the width of the summation to 3ex, we employ \$\scalerel[3ex]{\preblob}{\blob}\$

$$
\sum_{i=0}^{3} \frac{x^3}{\frac{z+r^3}{x^2}}
$$

Of course, if the manipulated object contains text symbols, a width constraint will change their aspect ratio, which may not be desirable.

Now let's say you wanted to introduce notation to bound mathematical expressions by triangles. After defining \blob as before, you could use \$\scalerel[3ex]{\triangleleft}{\blob} \scalerel\*[3ex]{\triangleright}{\blob}\$

$$
\left\langle \frac{\frac{x^3}{z+r^3}}{\frac{y}{x^2}} \right\rangle
$$

Here, the second call to  $\succeq$  scalerel was with the star  $(*)$  option, indicating that \blob should not be printed out following the right-hand delimiter. A less-tall expression would appear in those same delimiters as

#### $\triangleleft Q$

Because the width limit had not been reached, no horizontal compression of the object was required. Note: see the \scaleleftright and \stretchleftright commands for a more direct way to employ these sort of transformations.

#### 2.2 The \stretchrel Command

In its most simple application \stretchrel can be used in the fashion of a \left\{ in math mode. While there is no reason to replace that more efficient usage supplied by LAT<sub>EX</sub>, it is nonetheless instructional to see a comparison of \$\left\{\blob\right.\$ and \$\stretchrel[400]{\{}{\blob}\$, to see how the aspect-ratio limiting option can be employed to avoid an overly stretched manipulation:

$$
\begin{cases}\n\frac{x^3}{z+r^3} \\
\frac{y}{x^2}\n\end{cases}\n\qquad\n\begin{cases}\n\frac{x^3}{z+r^3} \\
\frac{y}{x^2}\n\end{cases}
$$

The expression on the right uses a standard { character, which has been vertically stretched, but limited to an aspect ratio of 4. To use symbols for which the \left nomenclature will not work, \stretchrel provides a viable alternative, as shown in this stick-figure example:

3m \$\stretchrel[500]{\updownarrow\,} {\fbox{\rule[-1.8em]{0ex}{4em}Work Table}}\$

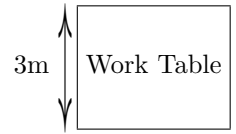

or in this use, \$\stretchrel[225]{\int}{\blob} dx\$, of the stretched integral sign (aspect limited to 2.25):

$$
\int \frac{x^3}{\frac{z+r^3}{x^2}} dx
$$

#### 2.3 Baseline Shifts of Relative Scales and Stretches

It was mentioned that when \scalerel and \stretchrel are employed, the manipulated object gets vertically shifted to match the extent of the reference object. To see how this works, we provide the following example, that employs some inline math. and scaling.

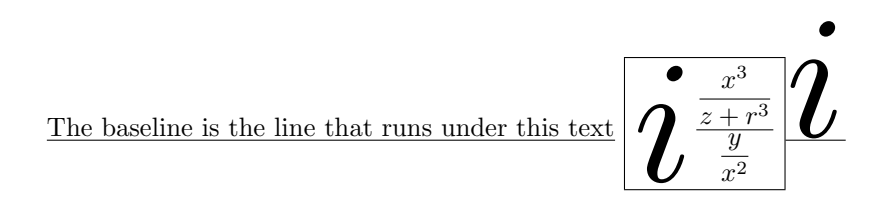

The first case of the large letter "i" was generated with \scalerel, and so the baseline of the "i", normally not a descending letter, was dropped to conform to the descended reference equation. All of this was set in an \fbox to show the extent of the objects. For comparison, an "i" of the samesize was then placed using a \scaleto command, which does not change the baseline of the original object.

#### 2.4 The \scaleto and \stretchto Commands

The \scaleto and \stretchto commands are comparable to the \scalerel and \stretchrel commands, except they do not accept a reference object as their second mandatory argument. Rather, they take an absolute height (specified with units). These commands use the same optional arguments as \scalerel and \stretchrel to constrain the width and/or the aspect ratio, respectively, of the manipulated object.

As was mentioned in the prior section, a difference between these and the relative commands is that an object's baseline is not altered with the use of **\scaleto** and \stretchto. Because there is no reference object employed with these commands, there is no need for starred (\*) versions of these commands, which would otherwise suppress the printing of the reference object.

Examples follow the established pattern established in prior sections. First, we scale the equation blob used as an example in this documentation to a vertical extent of 80pt, preserving the original aspect ratio,

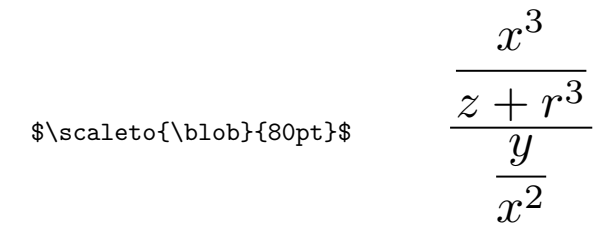

Then, we stretch the Greek letter, capital phi, to 60pt, but constrain the aspect ratio to no less than 1.75.

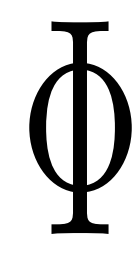

\$\stretchto[175]{\Phi}{60pt}\$ Φ

#### 2.5 The  $\simeq$  Scaleleftright and  $\st{stretchleft}$ Commands

These commands are composites of several \scalerel and \stretchrel commands, intended to provide the functionality of the \left ...\right syntax of mathmode, for symbols for which the \left ...\right syntax does not work. It uses the same optional arguments as \scalerel and \stretchrel in order to limit the width or aspect ratio of the respective manipulated objects. If one of the symbols on the left or right end of the enclosed reference block is to be blank, these commands support the use of the period argument {.} as a blank placeholder, in a fashion analogous to the \left ...\right syntax of mathmode.

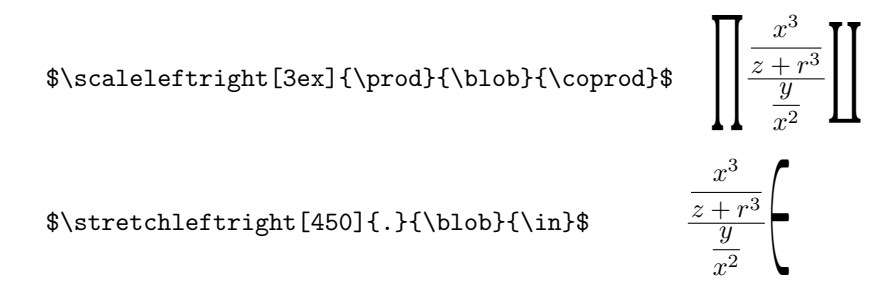

#### 2.6 The \hstretch, \vstretch, and \scaleobj Commands

These commands simply perform horizontal or vertical stretching, respectively. They use a scale factor, rather than an absolute length. If the stretch factor is greater than 1, the stretched length is larger than the original. If less than one, it is compressed with respect to the original.

\$\otimes\hstretch{3}{\otimes}\hstretch{0.5}{\otimes}\$ ⊗⊗⊗ \$\otimes\vstretch{3}{\otimes}\vstretch{0.5}{\otimes}\$ ⊗⊗⊗

The \scaleobj command performs scaling in the fashion of a \scalebox command, except that its argument is processed in math mode of the current math display style, by default. Thus, the difference between the following two invocations:

 $\(\\c{2}{\sum_{i=0}^{n}}\)\$  $\{\simeq_{i=0}^{n}}\$ 

is given as  $\sum_{i=0}^n$  versus  $\sum$  $\boldsymbol{n}$  $i=0$ 

## 3 Real World Application

#### 3.1 White Curly Brackets

Ref: http://tex.stackexchange.com/questions/100966/defining- scalable-whitecurly-brackets-and-and

A user defined two new symbols made by combining the font glyphs of a brace and a vertical strut, calling them \llbrace and \rrbrace, to look as follows around an argument (in this case  $x$ ):

$$
\{x\}
$$

But they found that when represented in reduced size fonts, the symbol glyphs of the brace and the strut separated (note: \tiny font has been scaled up to match prior figure's height):

# $\{|x|\}$

This happens because font designers don't merely scale their fonts when shrunk down in size, but they do things (like thickening up lines and changing aspect ratios) in an attempt to retain legibility. In this case, the font's auto-adjustment at smaller scale caused this composite representation to change in unacceptable ways.

The scalerel solution was to use the image from the normal-size representation and to shrink it down as needed. So, in this case, a normal-sized copy of the braces were stored in boxes called \lXbrace and \rXbrace, resepctively. Then the following terms were defined:

```
\def\lxbrace{\scalerel*{\usebox{\lXbrace}}{\llbrace}}
\def\rxbrace{\scalerel*{\usebox{\rXbrace}}{\rrbrace}}
```
Now, in lieu of using \llbrace directly, the use of \lxbrace would take a copy of the normal-sized \lXbrace and scale it down to the vertical height of the malformed tiny \llbrace, and substitute for it. Here, we show the result at both normal size and tiny size:

$$
\big\{\!\!\big\{x\big\}\!\!\big\}_{\{\!\!\{x\}\!\!\}}
$$

Note that the brace is the properly formed scale of the normal-sized brace in both cases, even as the  $x$  adjusts to the fontsize reduction.

If one wanted the default braces narrower (to match the look of the comparable symbols in the literature), one could use \hstretch in the definitions to achieve that quickly as

```
\def\lxbrace{%
  \hbox{\label{label:1}}\def\rxbrace{%
  \hbox{\bf{0.6}}{\scalerel*}{\usebox}{\rXbrace}}{\rrbrac{}}\}
```
to give the following

```
\left\{ x\right\} {x\}
```
Likewise, the \left and \right features of equation mode cannot be used with the white braces,

$$
\{ \left[ \left\{ \left[ (a) \cdot bc^{2^{3}} \right]^{4} \right\}^{5} \right] \}
$$

but scalerel can fix that, too:

$$
\left\{ \left[ \left\{ \left[ \left( a\right) \cdot bc^{2^{3}}\right] ^{4}\right\} ^{5}\right] \right\}
$$

with

```
\(\scalerel[1.5ex]{\lxbrace}{\core}%
  \scalerel*[1.5ex]{\rxbrace}{\core}\)
```
where **\core** is the core inner equation to which the white braces need to be scaled. In this case, the scaled white braces were width-limited to 1.5ex.

#### 3.2 Extra-Wide Oversymbols

Refs: http://tex.stackexchange.com/questions/86036/use-overarc-to-representan-arc/101539#101539, http://tex.stackexchange.com/questions/100574/reallywide-hat-symbol/101136#101136

There are many oversymbols defined to stand over a single-letter variable. There are a smaller number of extra-wide oversymbols to extend over small groups of symbols. Occasionally, however, a need arises for an oversymbol to stretch over a larger group of symbols.

With these definitions,

```
\newcommand\reallywidehat[1]{%
\begin{array}{c}%
\stretchto{%
 \scaleto{%
   \scalerel*[\widthof{#1}]{\bigwedge}%
   {\rule[-\textheight/2]{1ex}{\textheight}}% WIDTH-LIMITED
% BIG WEDGE
 }{1.25\textheight}% THIS STRETCHES THE WEDGE A LITTLE EXTRA
% WIDE
}{0.9ex}\\% THIS SQUEEZES THE WEDGE TO 0.9ex HEIGHT
#1\\% THIS STACKS THE WEDGE ATOP THE ARGUMENT
\rule{0ex}{.01ex}%
\end{array}%
}
\newcommand\reallywideparen[1]{%
\begin{array}{c}%
\stretchto{%
 \scaleto{%
   \scalerel*[\widthof{#1}]{\frown}%
   {\rule[-\textheight/2]{1ex}{\textheight}}% WIDTH-LIMITED
% BIG WEDGE
 }{1.25\textheight}% THIS STRETCHES THE WEDGE A LITTLE EXTRA
% WIDE
}{0.6ex}\\% THIS SQUEEZES THE WEDGE TO 0.6ex HEIGHT
#1\\% THIS STACKS THE WEDGE ATOP THE ARGUMENT
\rule{0ex}{.01ex}%
\end{array}%
}
```
arbitrarily wide oversymbols may be constructed:

$$
\widehat{POQ} + \widehat{QOR} + \widehat{ROP} = 2\pi r
$$

zbcdefghijklm

# $\widehat{zbcdefghijklm}$ <br>Future Dev 4 Future Development

It would be relatively straightforward to extend this approach to horizontal scaling problems. However, it is not exactly clear to the author what format is best suited for user needs. If he gets feedback in that regard, it will inform him how best to proceed.

#### 5 Code Listing

```
\ProvidesPackage{scalerel}
[2013/05/07 v1.4
Routines for constrained scaling and stretching of objects,
relative to a reference object or in absolute terms]
%% Copyright 2013 Steven B. Segletes
%
% This work may be distributed and/or modified under the
% conditions of the LaTeX Project Public License, either version 1.3
% of this license or (at your option) any later version.
% The latest version of this license is in
% http://www.latex-project.org/lppl.txt
% and version 1.3c or later is part of all distributions of LaTeX
% version 2005/12/01 or later.
%
% This work has the LPPL maintenance status 'maintained'.
%
% The Current Maintainer of this work is Steven B. Segletes.
% V1.01 Correct typos in documentation
% V1.1 Corrected usepackage dependencies; Significant doc rewrite.
% V1.2 Added \scaleleftright and \stretchleftright; revised docs.
% V1.3 Corrected missing % in stretch routines, added \hstretch and
% \vstretch commands; fixed version number in .sty file
% V1.4 -Auto-detect mathmode and style; use the proper math display
% style; Allow \ignoremathstyle and \discernmathstyle to
```

```
% revert to former approach in rare cases and return to new
% approach.
% -Added \Isnextbyte as a supplemental routine
% -Added \scaleobj (like \scalebox, but defaults to math mode
% using current display style).
\usepackage{calc}
\usepackage{graphicx}
\usepackage{mathstyle}
\usepackage{ifthen}
\global\newlength\thesrwidth
\global\newlength\thesrheight
\global\newlength\srblobheight
\global\newlength\srblobdepth
\global\newlength\mnxsrwidth
\newsavebox{\prebox}
\newcommand\scalerel{\@ifstar{\scalerelplain}{\scalerelplus}}
\newcommand\scalerelplain[3][99in]{%
  \get@mmode%
  \sbox{\prebox}{\@obj{#2}}%
  \setbox0\hbox{\@obj{#3}}%
  \setlength\srblobheight{\ht0+\dp0}%
  \setlength\srblobdepth{\dp0}%
  \setbox0\hbox{\@obj{#2}}%
  \setlength\thesrwidth{\wd0*\ratio{\srblobheight}{\ht0+\dp0}}%
  \setlength\thesrheight{\ht0*\ratio{\srblobheight}{\ht0+\dp0}}%
  \setlength\mnxsrwidth{#1}%
  \label{thm:main} $$\if \dim\the \max \mathcal{h}\set \left\ \theta_{\max \theta}\{f_i\\raisebox{-\srblobdepth+\dp0*\ratio{\srblobheight}{\ht0+\dp0}}%
           {\resizebox{\thesrwidth}{\thesrheight}{\usebox{\prebox}}}%
}
\newcommand\scalerelplus[3][99in]{\scalerelplain[#1]{#2}{#3}#3}
\newcommand\stretchrel{\@ifstar{\stretchrelplain}{\stretchrelplus}}
\newcommand\stretchrelplain[3][10000]{%
  \get@mmode%
  \sbox{\prebox}{\@obj{#2}}%
  \setbox0\hbox{\@obj{#3}}%
  \setlength\srblobheight{\ht0+\dp0}%
  \setlength\srblobdepth{\dp0}%
  \setbox0\hbox{\@obj{#2}}%
  \setlength\thesrwidth{\wd0}%
  \setlength\thesrheight{\ht0*\ratio{\srblobheight}{\ht0+\dp0}}%
```

```
12
```

```
\setlength\mnxsrwidth{\thesrheight*100/#1}%
  \ifdim\thesrwidth<\mnxsrwidth\setlength\thesrwidth{\mnxsrwidth}\fi%
  \raisebox{-\srblobdepth+\dp0*\ratio{\srblobheight}{\ht0+\dp0}}%
           {\resizebox{\thesrwidth}{\thesrheight}{\usebox{\prebox}}}%
}
\newcommand\stretchrelplus[3][10000]{\stretchrelplain[#1]{#2}{#3}#3}
\newcommand\scaleto[3][99in]{%
  \get@mmode%
  \sbox{\prebox}{\@obj{#2}}%
  \setlength\srblobheight{#3}%
  \setlength\srblobdepth{0pt}%
  \setbox0\hbox{\@obj{#2}}%
  \setlength\thesrwidth{\wd0*\ratio{\srblobheight}{\ht0+\dp0}}%
  \setlength\thesrheight{\ht0*\ratio{\srblobheight}{\ht0+\dp0}}%
  \setlength\mnxsrwidth{#1}%
  \ifdim\thesrwidth>\mnxsrwidth\setlength\thesrwidth{\mnxsrwidth}\fi%
  \setlength\srblobdepth{\dp0*\ratio{\srblobheight}{\ht0+\dp0}}%
  \raisebox{-\srblobdepth+\dp0*\ratio{\srblobheight}{\ht0+\dp0}}%
           {\resizebox{\thesrwidth}{\thesrheight}{\usebox{\prebox}}}%
}
\newcommand\stretchto[3][10000]{%
  \get@mmode%
  \sbox{\prebox}{\@obj{#2}}%
  \setlength\srblobheight{#3}%
  \setlength\srblobdepth{0pt}%
  \setbox0\hbox{\@obj{#2}}%
  \setlength\thesrwidth{\wd0}%
  \setlength\thesrheight{\ht0*\ratio{\srblobheight}{\ht0+\dp0}}%
  \setlength\mnxsrwidth{\thesrheight*100/#1}%
  \ifdim\thesrwidth<\mnxsrwidth\setlength\thesrwidth{\mnxsrwidth}\fi%
  \setlength\srblobdepth{\dp0*\ratio{\srblobheight}{\ht0+\dp0}}%
  \raisebox{-\srblobdepth+\dp0*\ratio{\srblobheight}{\ht0+\dp0}}%
           {\resizebox{\thesrwidth}{\thesrheight}{\usebox{\prebox}}}%
}
\def\bl@nk{\rule{-.01ex}{1ex}}
\newcommand\scaleleftright[4][99in]{%
  \if.#2\def\leftarg{\bl@nk}\else\def\leftarg{#2}\fi%
  \if.#4\def\rightarg{\bl@nk}\else\def\rightarg{#4}\fi%
  \scalerel[#1]{\leftarg}{#3}\scalerel*[#1]{\rightarg}{#3}%
}
```

```
\newcommand\stretchleftright[4][10000]{%
```

```
\if.#2\def\leftarg{\bl@nk}\else\def\leftarg{#2}\fi%
  \if.#4\def\rightarg{\bl@nk}\else\def\rightarg{#4}\fi%
  \stretchrel[#1]{\leftarg}{#3}\stretchrel*[#1]{\rightarg}{#3}%
}
\newcommand\hstretch[2]{\get@mmode\stretchrel*{\scalebox{#1}{\@obj{#2}}}{#2}}
\newcommand\vstretch[2]{\get@mmode\stretchrel*{#2}{\scalebox{#1}{\@obj{#2}}}}
\newcommand\scaleobj[2]{\get@mmode\scalebox{#1}{\@obj{#2}}}
% DETERMINE IF THE SCALEREL ROUTINE WAS CALLED IN MATH MODE.
% IF SO, USE THE PROPER MATH DISPLAY STYLE FOR THE CALL,
% *UNLESS* THE FIRST CHARACTER OF THE ARGUMENT IS A $ SIGN,
% SIGNIFYING A DESIRED ESCAPE FROM MATH MODE FOR THE ARGUMENT.
\newcommand\@obj[1]{%
 \if T\@mmode%
   \Isnextbyte[q]{$}{#1}%
    \if F\theresult%
      $\mathpalette{}{#1}$%
    \else%
     $#1$%
    \fi%
  \else%
    $#1$%
  \fi%
}
\let\sv@obj\@obj
\newcommand\discernmathstyle{\let\@obj\sv@obj}
% \ignoremathstyle WOULD BE USED RARELY, ONLY IF ONE WANTED TO USE
% DOLLAR ($) DELIMITERS IN THE *MIDDLE* OF A scalerel ARGUMENT
\newcommand\ignoremathstyle{\renewcommand\@obj[1]{$##1$}}
\def\get@mmode{\ifmmode\gdef\@mmode{T}\else\gdef\@mmode{F}\fi}
\def\PrimarySignalChar{@}
\def\SecondarySignalChar{'}
% THIS CAN REPLACE \isnextbyte IN STRINGSTRINGS PACKAGE
% BECAUSE IT WORKS ON CHARS THAT CAN'T BE \edef'ED (\dag, ETC.)
\newcommand\Isnextbyte[3][v]{%
  \let\SignalChar\PrimarySignalChar%
  \protected@edef\@x{\if #2#3\else\SignalChar\fi}%
  \protected@edef\@x{\if \SignalChar\@x F\else T\fi}%
```

```
14
```

```
\let\SignalChar\SecondarySignalChar%
 \protected@edef\@y{\if #2#3\else\SignalChar\fi}%
 \protected@edef\@y{\if \SignalChar\@y F\else T\fi}%
 \ifthenelse{\equal{\@x\@y}{\@y\@x}}%
   {\protected@edef\theresult{\@x}}%
    {\protected@edef\theresult{T}}%
 \if q#1\else\theresult\fi%
%\edef\theresult{T}%
}
```
\endinput